# **Listen to this website with BrowseAloud**

## **Introduction**

Visitors can listen to this website with BrowseAloud, which is free to website visitors and can be easily downloaded from the [BrowseAloud](http://www.browsealoud.com/ca/download) Website.

### **What is BrowseAloud?**

BrowseAloud makes websites more accessible and reader‐friendly to those who require online reading support. It works by reading web pages aloud in a natural‐sounding voice. The user simply hovers the mouse pointer over the text to hear it read aloud.

#### **What does BrowseAloud look like?**

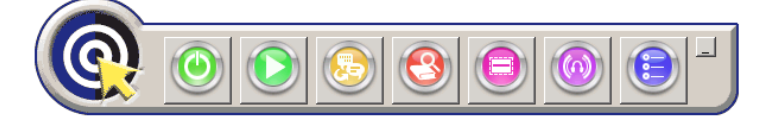

BrowseAloud features and options are accessed from an easy to use, floating toolbar (see above). You can position this toolbar anywhere on your screen or hide from view, as you prefer.

#### **What will BrowseAloud do for me?**

- Reads web pages aloud in a natural-sounding voice (includes websites, intranets, extranets, html, accessible Flash, form fields, alt tags)
- Reads secure web pages
- Reads PDF and Word documents in their original format
- Highlights each word as it is spoken to show you where you are on the page
- Magnifies text to your chosen font size and font style
- Translates word‐for‐word between English, French, Spanish, German and Italian
- Looks up accurate dictionary definitions
- Masks information on the screen to help you focus on a particular area
- Converts text to MP3

#### **Who does BrowseAloud help?**

BrowseAloud helps any website visitor who requires online reading support. This includes those with learning difficulties such as dyslexia, mild visual impairments and those with English or French Canadian as a second language.

#### **About BrowseAloud**

BrowseAloud is the world leading text‐to‐speech solution from Texthelp Systems Ltd which is designed to improve website accessibility for those with literacy difficulties, learning difficulties such as dyslexia, mild

visual impairments or where English is a second language. With a choice of 17 high quality voices covering nine international languages and a number of unique features, BrowseAloud is quickly being adopted worldwide.

Texthelp Systems Inc was formally incorporated in 1996 and specialises in the design of assistive software solutions to support those struggling to read and write. The company is a Microsoft Gold Certified Partner, an Adobe Solutions Network Developer, an Apple Business Partner, an HP Business Partner and is ISO 9001:2008 accredited. For the past ten consecutive years, Texthelp Systems Ltd has been a Deloitte Technology Fast 50 award winning company.

For more information contact Samantha on +44 (0) 28 9442 8105 or E-Mail: s.corr@browsealoud.com.

## **Download BrowseAloud**

### **How do I download BrowseAloud?**

Download BrowseAloud from the BrowseAloud website:

http://www.browsealoud.com/ca/download

If you need any assistance, please contact our Team on:

- Tel: 877‐778‐6977
- E-Mail: canada@browsealoud.com.

## **System Requirements**

In order to download and run BrowseAloud, you must have the following System Requirements:

#### **PC users:**

Operating Systems: Windows 7, Vista or XP Pentium Processor 800MHz + upwards Sound Card + Speakers 15MB Free Disk Space

Recommended Browsers: Internet Explorer 6, 7 or 8, Firefox 3.6

For PDFs: Acrobat Reader 9

#### **Apple Mac users:**

OSX 10.3.9 or later (now supports Mac OSX Snow Leopard) 256 Mb RAM (512 Mb is preferable) Compatibility with Power PC or Intel processor. Browser: Safari v3 or later 20MB disk space